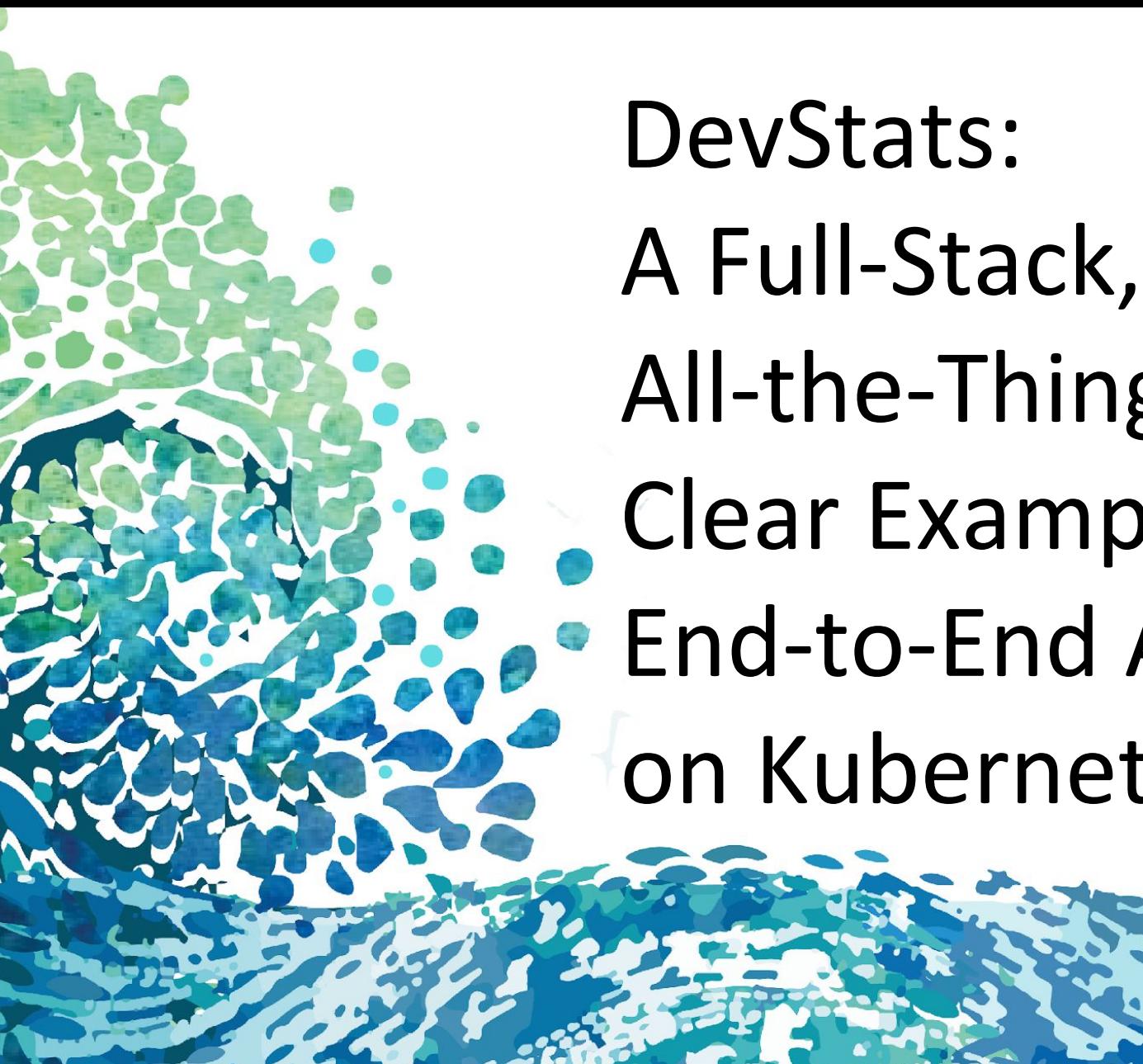

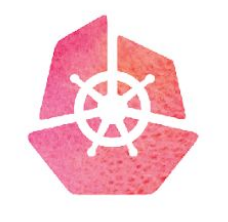

**KubeCon** 

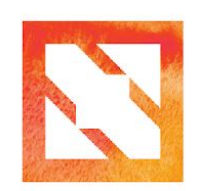

**CloudNativeCon** 

**Europe 2019** All-the-Things, Clear Example **End-to-End Application** on Kubernetes

> **Łukasz Gryglicki, CNCF Josh Berkus, Red Hat**

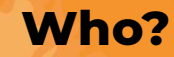

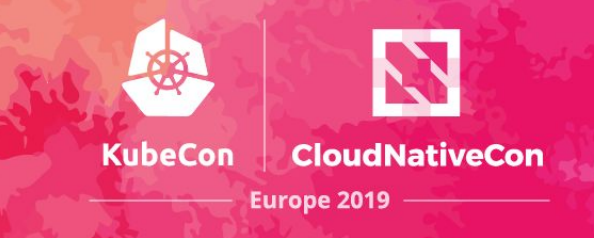

Łukasz Gryglicki Developer for the CNCF Primary author of **DevStats** 

Josh Berkus Community Manager for Red Hat Contributor to SIG-ContribEx and **Devstats** 

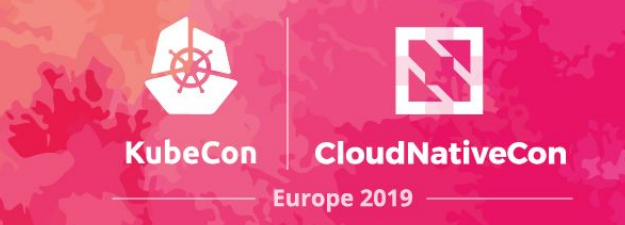

*So, we decided to build a Kubernetes app using current practices and tools …*

- *● Deployment*
	-

● UI

- *● Configuration*
- *● CI/CD*
- *● Packaging (Helm)*
- Database
- Routing
- . Jobs

#### **Where are all the good examples?**

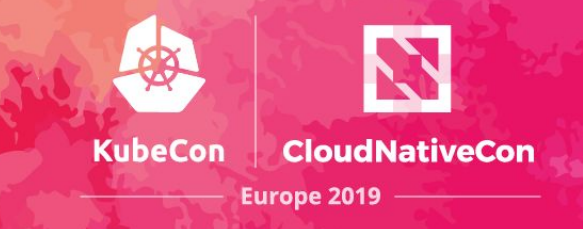

- Guestbook
	- − A couple replicasets
	- − A secret
	- − A couple services

#### **Where are all the good examples?**

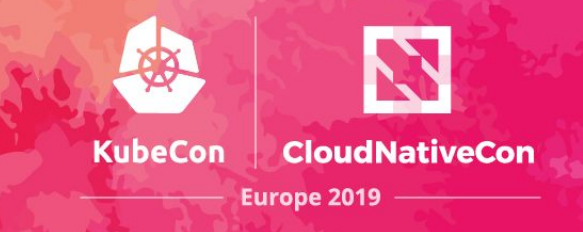

## • Guestbook

- − A couple replicasets
- − A secret
- − A couple services
- − no Ingress
- − non-persistent database
- − no Helm/Operator
- − no Jobs
- − no CI/CD
- − not current for 1.13
- − no SSL

# What is Devstats?

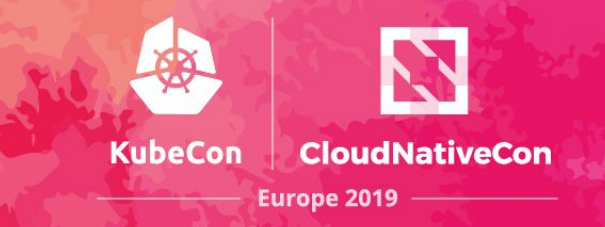

- 1. A service that takes data from Git and Github and turns it into graphs reporting community activity.
- 2. A CNCF/LF project & service for all their supported projects and foundations.
- 3. And Now: an example Kubernetes application.

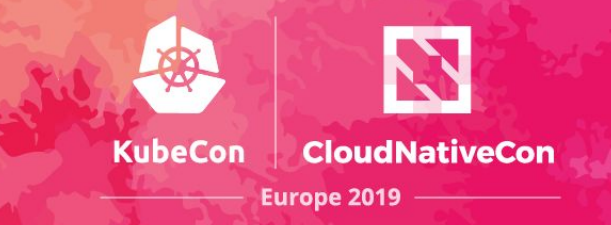

- Each Foundation has its own Instance of Devstats
- Foundations support multiple Projects that share a Devstats Instance;
- Each Project has one or more Github Repositories that are included in its stats.

# Moving to Microservices

#### **Devstats Bare Metal**

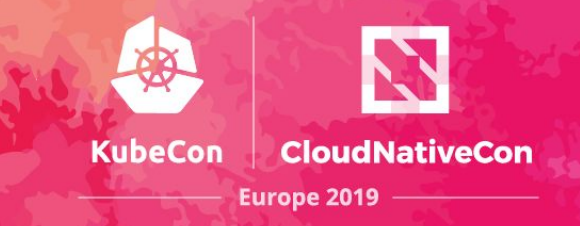

Fake photo of Mike's inquiry here

#### Screenshot of GraphQL Foundation **Devstats**

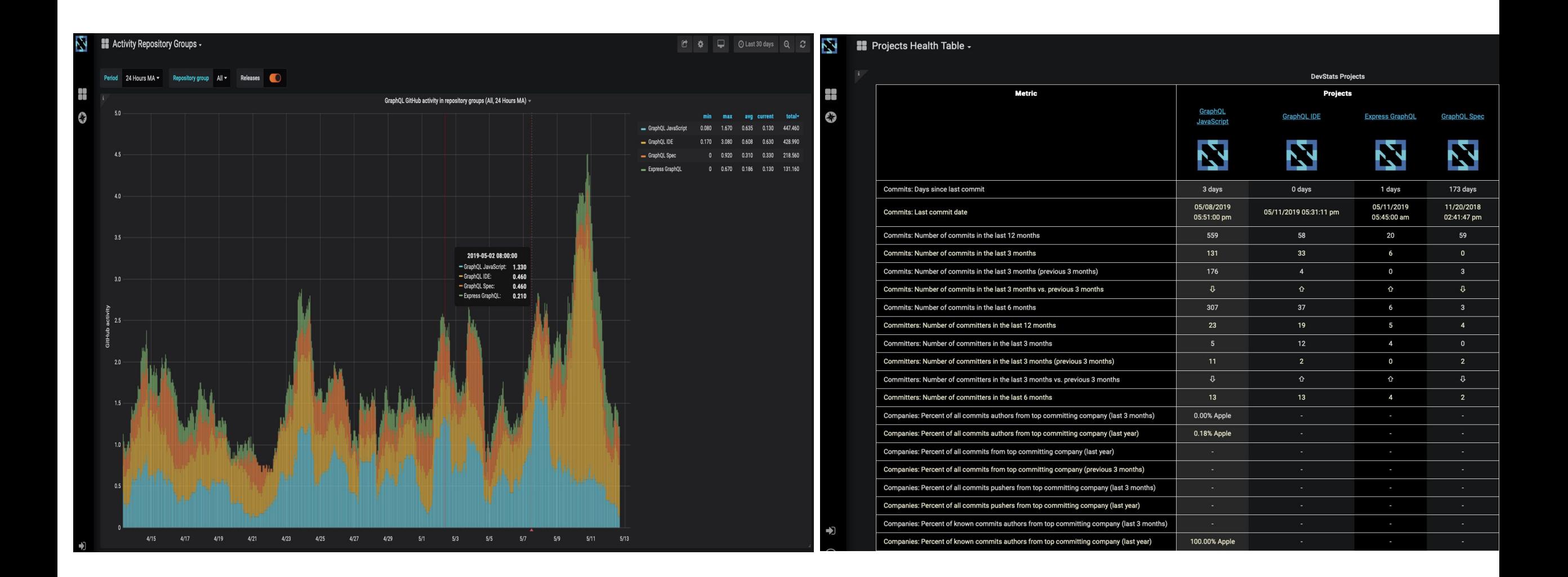

# **EYODF**

#### **Moving to Microservices**

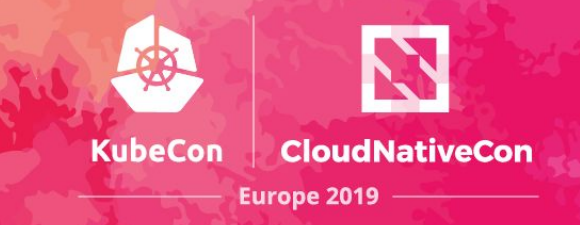

## Architecture and Details

#### **Kubernetes Components**

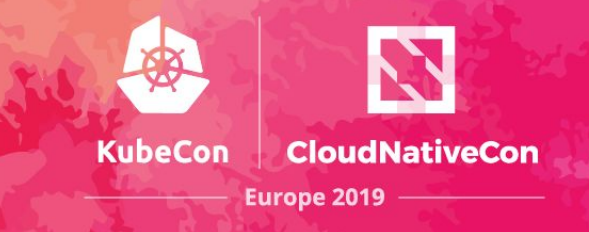

- Ingress
- . Services
- StatefulSet
- ReplicaSets
	- . Volumes
	- . CronJobs
- Secrets
- Certificates
- Helm
- Tests
- . RBAC

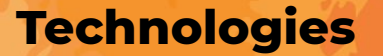

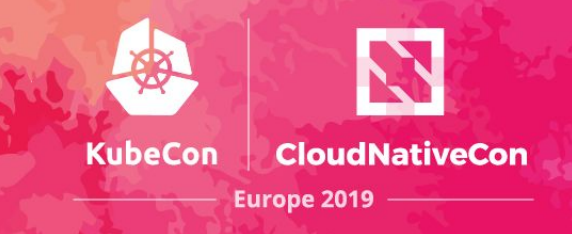

- Ingress-ELB, Ingress Nginx
- AWS Cloud Provider
- Grafana
- Patroni Postgres HA
- Travis CI
- GitHub
- Docker Hub
- AWS
- LetsEncrypt

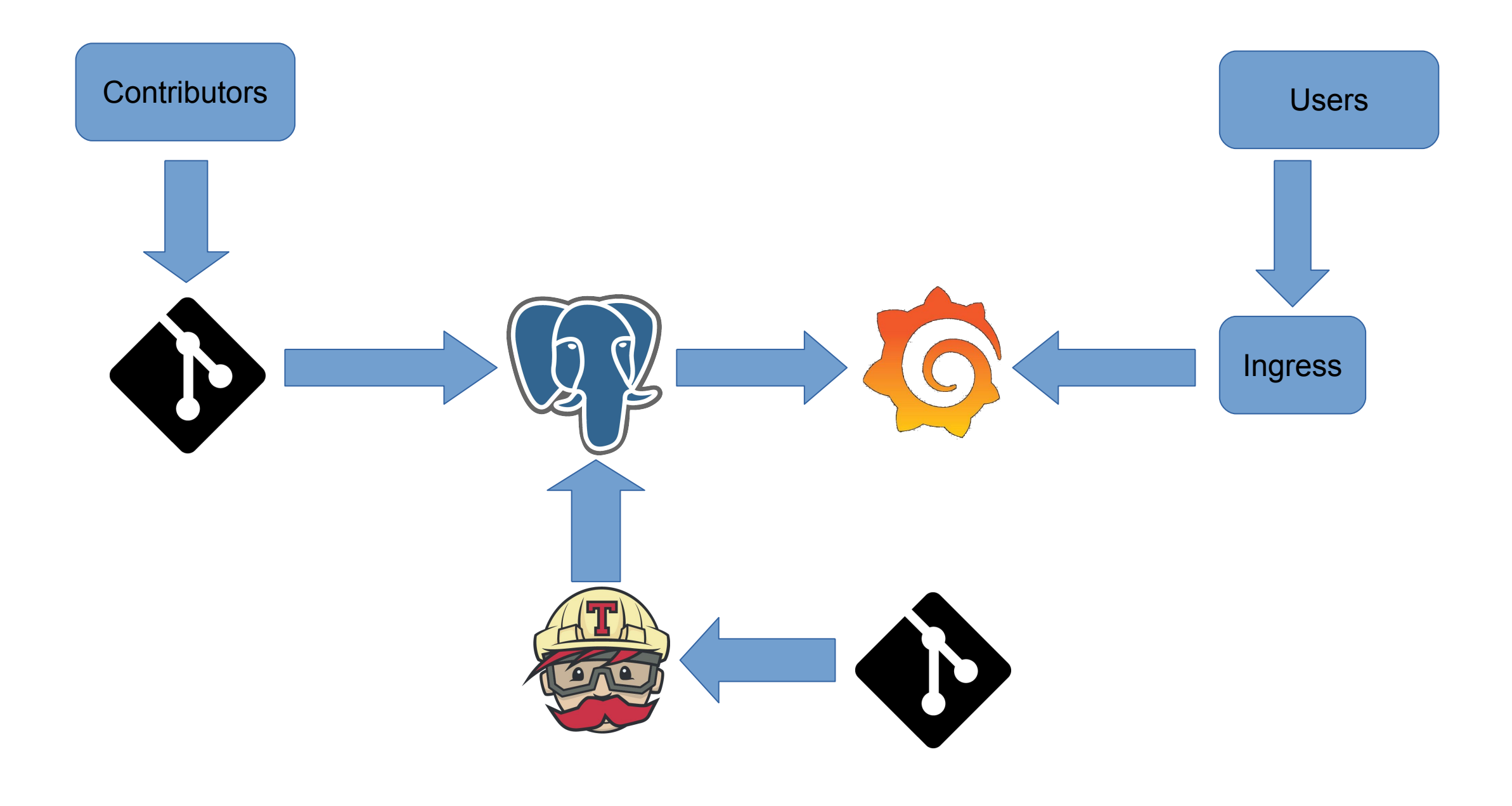

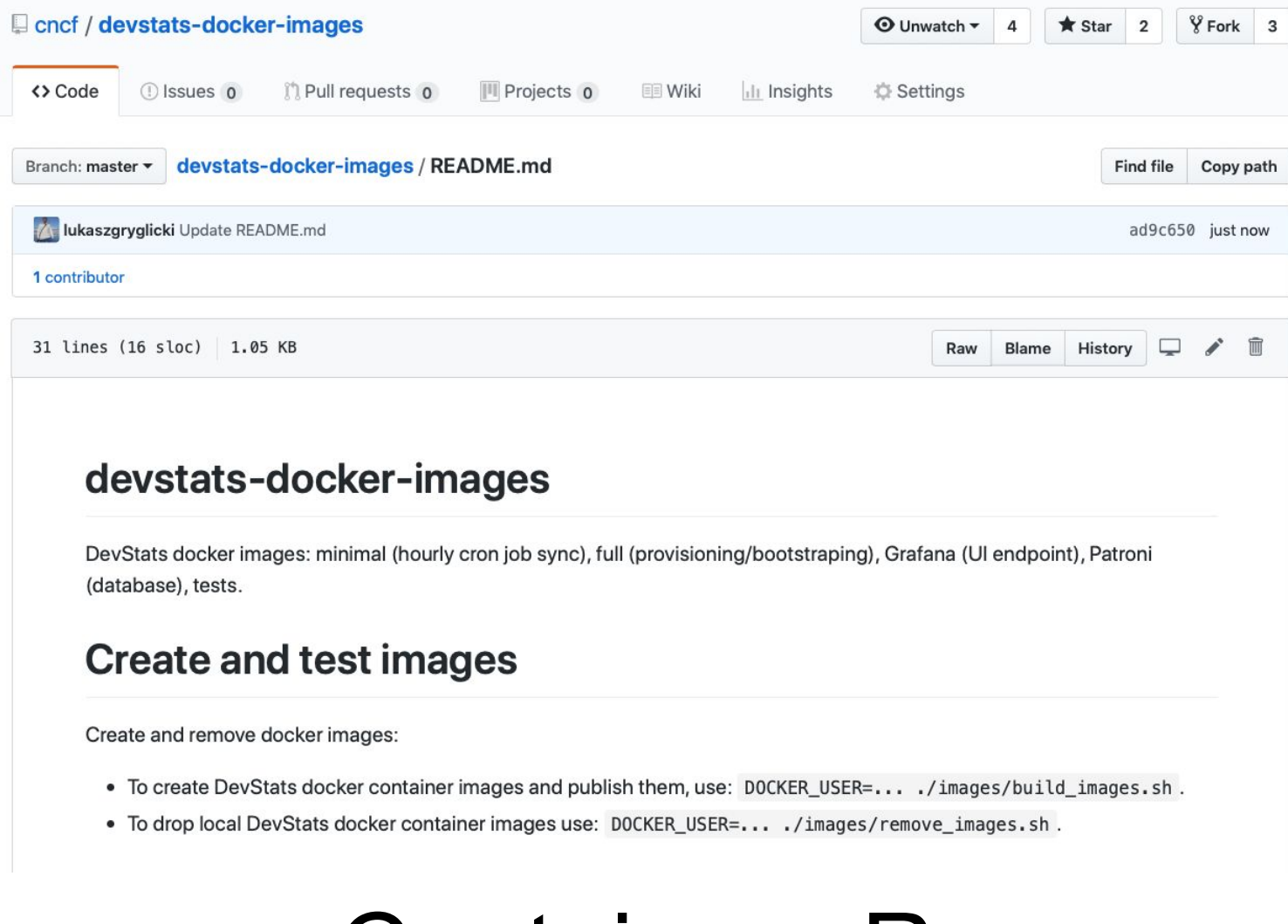

## Containers Repo

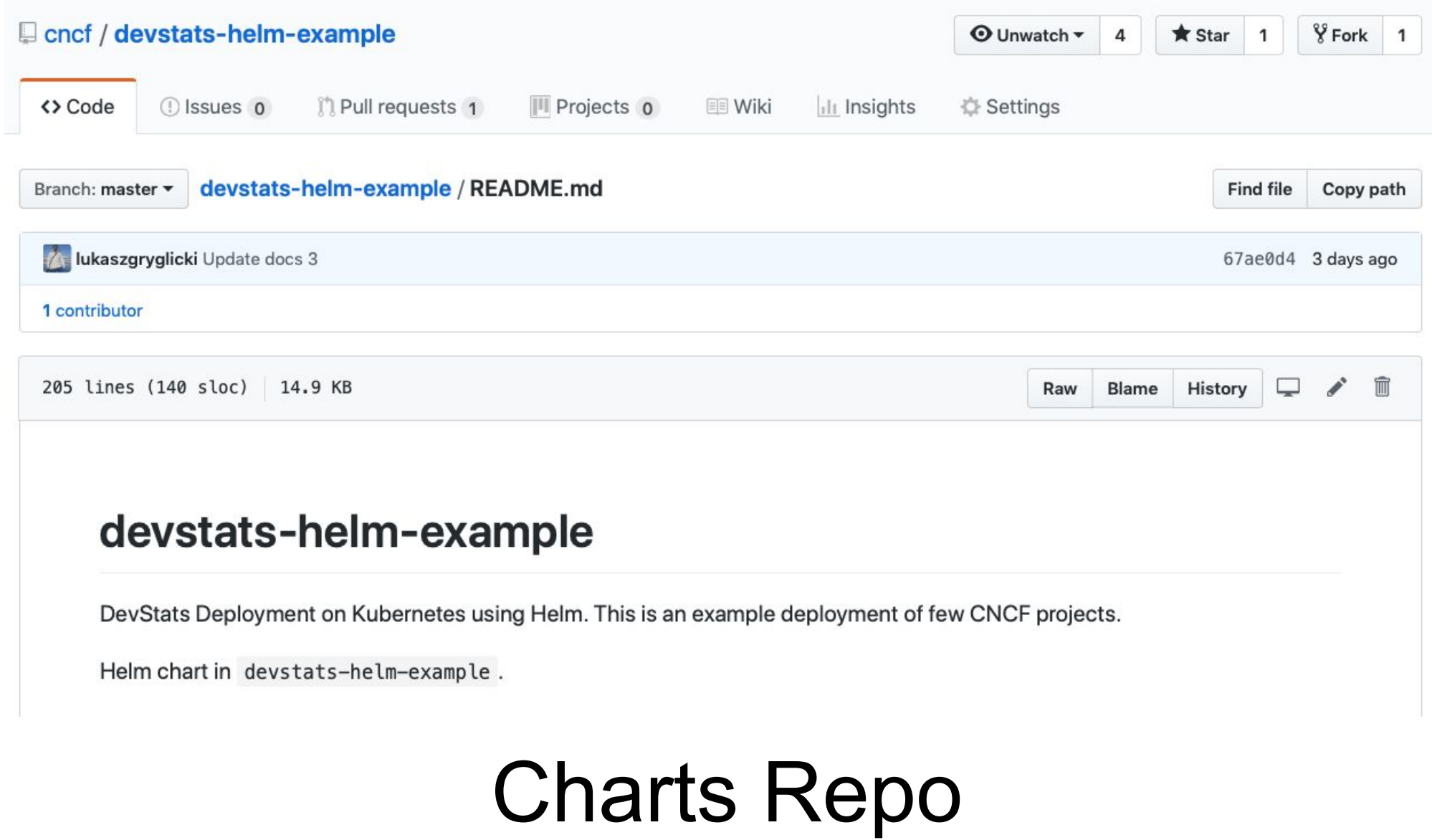

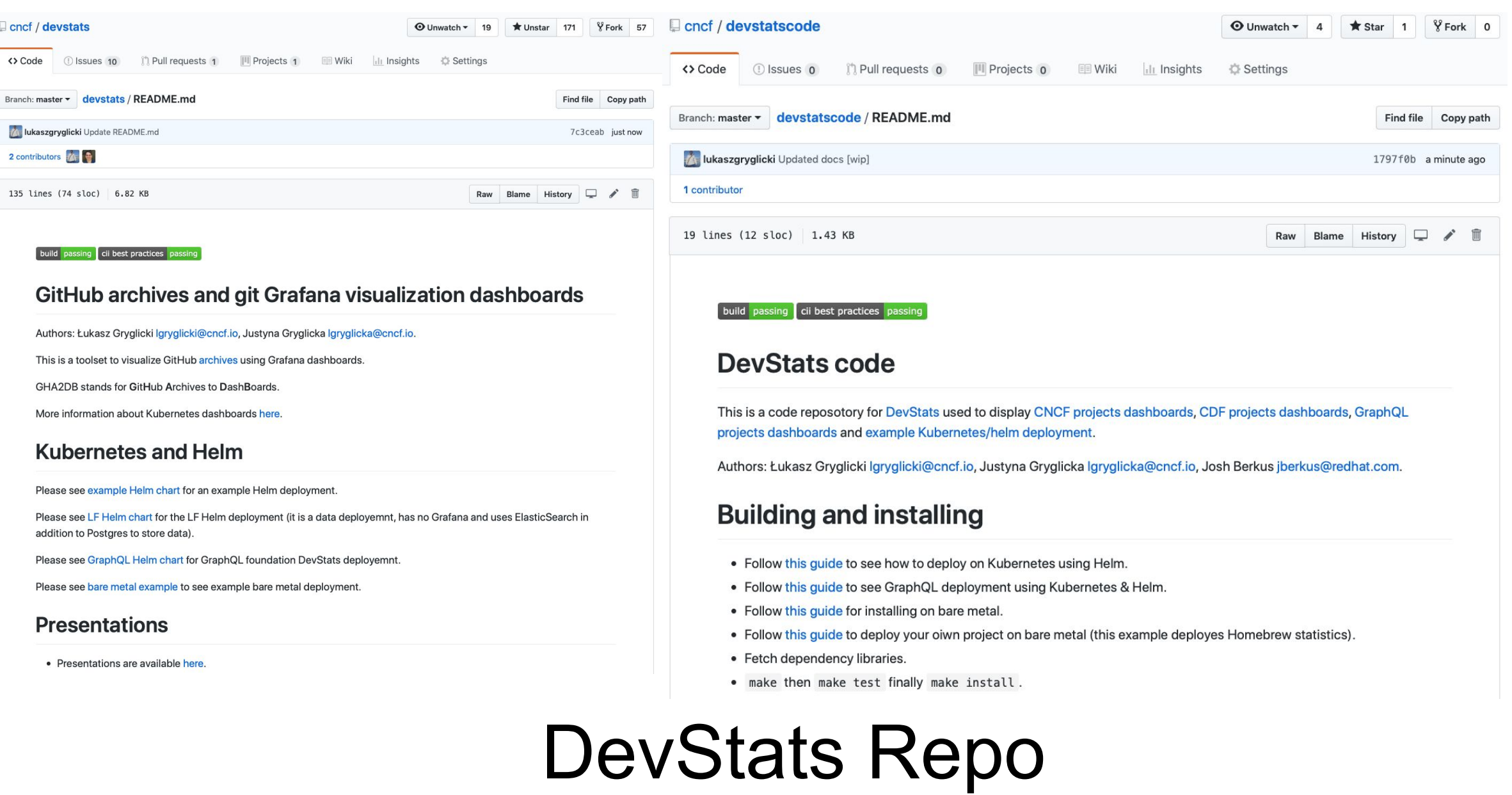

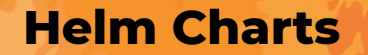

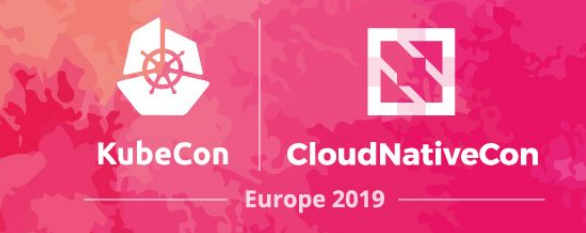

HELI

## A bit complicated:

- variables to omit components (such as DB)
- loop for deploying variable numbers of projects

*Maybe should use an operator*

**Deployment Platform**

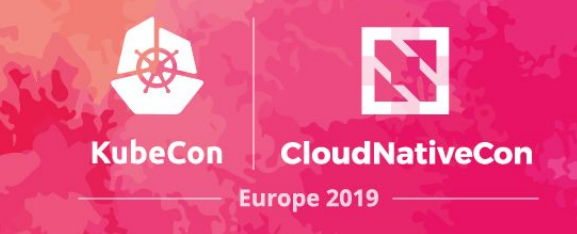

- Kubernetes 1.12
- Amazon EKS
	- − Fully portable though
- . Advantages:
	- − Experience with AWS
	- − Easy handling of storage, Ingress
- Move to bare metal?

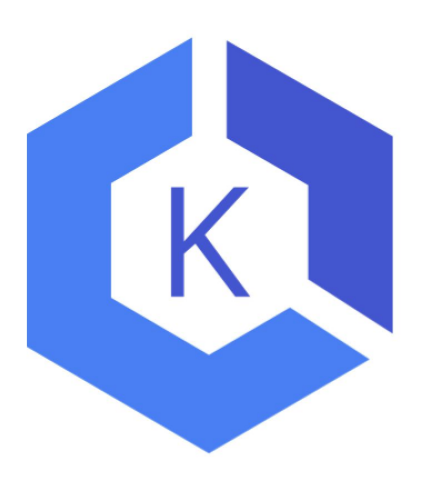

**Storage: Volumes**

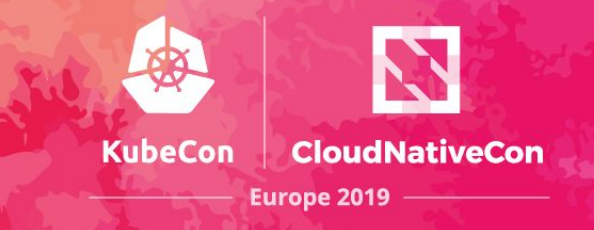

## 3 Volumes

- 1 for provisioning
	- − temporary
		- − for **each** project git clones storage
- 1 for hourly sync, temporary
- 1 for Database nodes, permanent

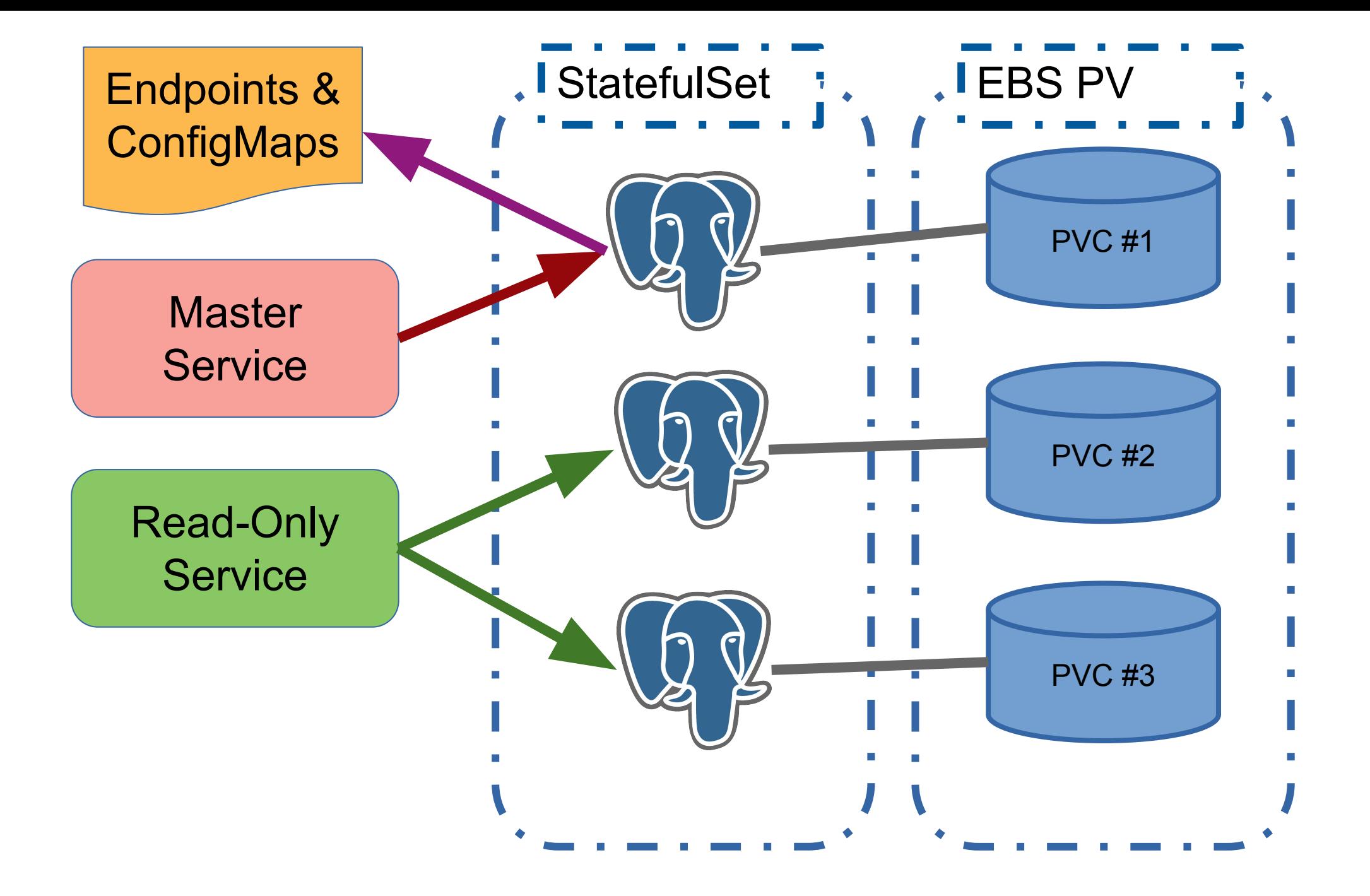

**Storage: Postgres StatefulSet**

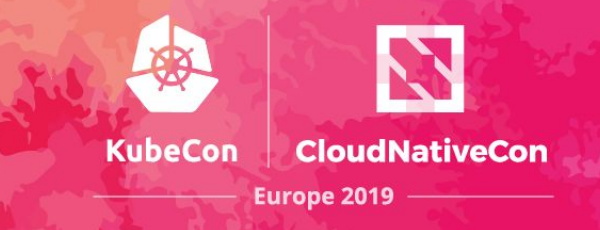

. StatefulSet

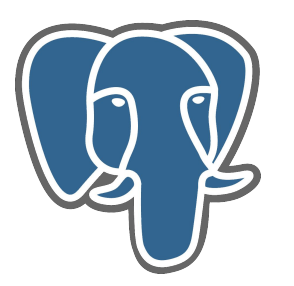

- Uses Patroni for automated HA
	- − (current example includes Anti-Affinity to make sure each patroni pod runs on a different node)
- 1 database instance shared by all Projects
- Uses PVT

**Storage: Postgres Dependencies**

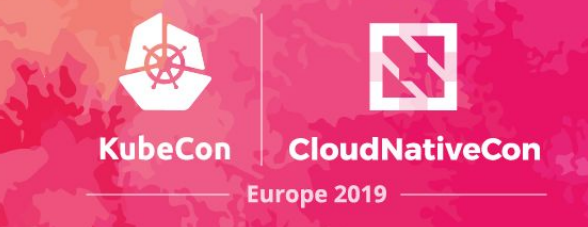

### . RBAC

- − Patroni needs special roles to work HA magic
- Services
	- − 1 Master Service for Read-Write
	- − 1 general Service for Read-Only load balancing

#### **How Data Gets Into the System**

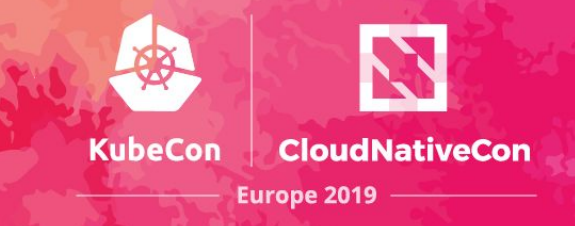

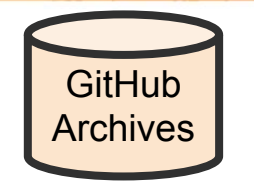

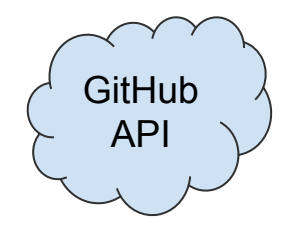

**CronJobs: Updating Data**

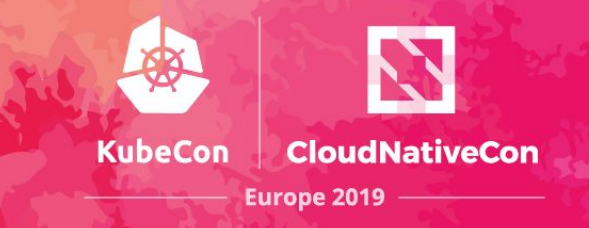

- . One job per Project
- Pulls data from GitHub/Archives, API and from git
- Pushes data into Postgres
- Runs timeseries-building go programs

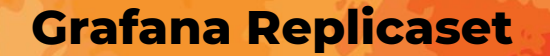

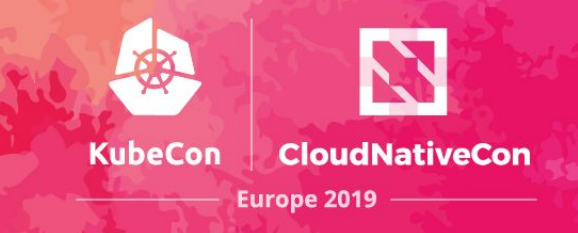

## • One per hosted project

- − Use loop in Helm template to create sets
- Graph designs from Git
	- − add a graph by <u>−</u>

**Secrets: Postgres and Graphana**

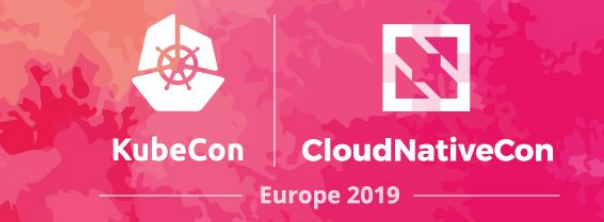

- Secrets are loaded from Helm Charts
- Multiple DB connections

**Accessing the App: Ingress**

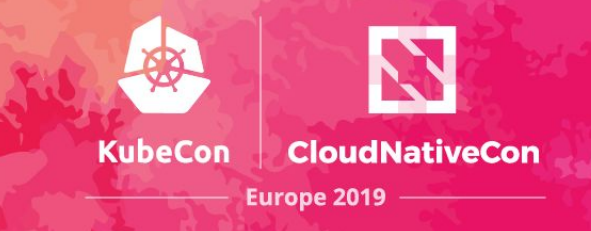

- Nginx Ingress provider
- LetsEncrypt service for certs
- Generates subdomain of "devstats-demo.net" per Project

**Keeping It Updated: Travis CI**

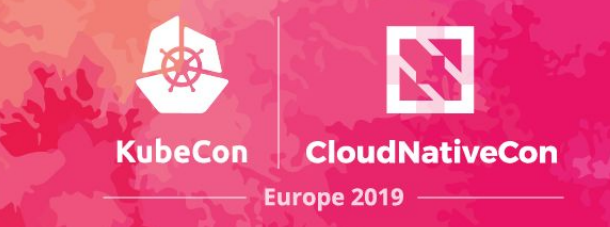

- Builds Code from Devstats Repos
- Builds Images from Images Repo
- Manual triggering required for deployment

# Running In Production

**Production Deployment Notes**

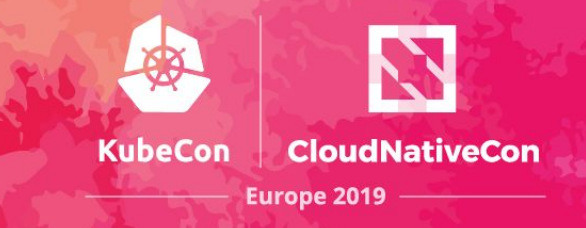

- register a domain
- use ingress ○ with a cloud provider
- re-generate certificates
	- should attach to domain

**Things Devstats Doesn't Do (on purpose)**

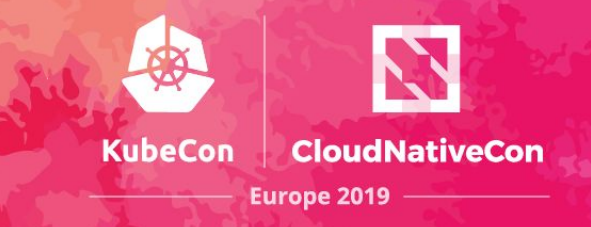

- Continuous deployment
- Archival DB backups
- Robust encrypted secrets

# Future Plans

**Further Development**

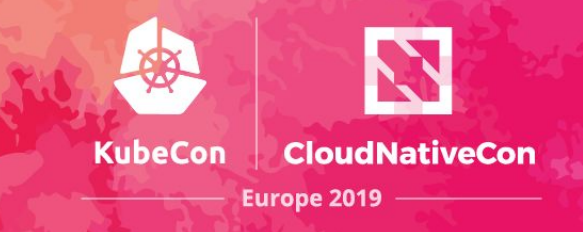

- Documentation!
- Register the Helm chart
- Create an operator
- . Argo CI/CD?

**Further Development**

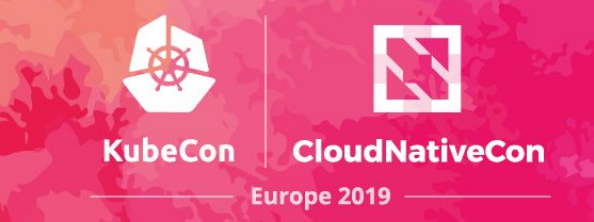

#### *Get more users and contributors!*

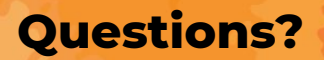

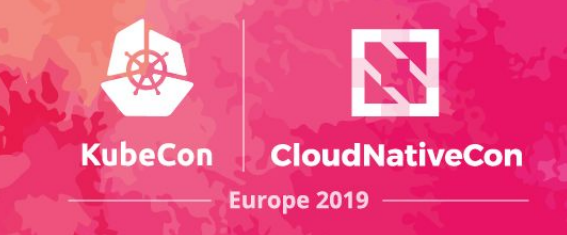

## • DevStats Repos:

- − gh/cncf/devstats
- − gh/cncf/devstatscode
- − gh/cncf/devstats-helm-example
- − gh/cncf/devstats-docker-images
- − gh/cncf/devstats-kubernetes-dashboard
- #devstats on
	- k8s.slack.com
- Lukasz:
	- <u>Igryglicki@cncf.io</u>
	- − [lukaszgryglicki@o2.pl](mailto:lukaszgryglicki@o2.pl)
	- − @lukaszgryglicki
- Josh:
	- − jberkus@redhat.com
	- − @fuzzychef